# **Short Stems in RNA Pseudoknots**

### Baulin E., Korinevskaya A., Roytberg M.

IMPB RAS, Pushchino, Russia; NRU HSE, Moscow, Russia; MIPT, Dolgoprudny, Russia. baulin@lpm.org.ru, mroytberg@lpm.org.ru

## Introduction

We present a study of the role played by stems of length of two and three base pairs in the formation of pseudoknotted RNA structures. Such stems seem to be energetically unfavorable and therefore might be unstable. Our results show that short stems are responsible for the great variety of different types of pseudoknots. Excluding short stems from the consideration reduces almost all pseudoknots to only two simple types namely H-knot and kissing loops.

### **Materials and methods**

#### **Terminology**

**Data** 

A Stem is a sequence of pairs of the form  $(i, j)$ ,  $(i + 1, j - 1)$ , ...,  $(i + 1, j - 1)$ As an input data we used all RNA-containing structures from Protein  $k, j - k$ ) where  $k > 0$  and each number denotes a nucleotide in the Data Bank [2]. Annotations of stems and pseudoknots were obtained from corresponding position of a chain and each pair  $(i, j)$  is a base pair URS database [1]. The overall number of considered pseudoknots - 5233 (either Watson-Crick base pair or Wobble (GU) base pair). A *short* (the data is highly redundant). The overall number of unique pseudoknot stem is a stem for which  $k$  equals 1 or 2, i.e. short stem is made of signatures  $-$  16. two or three base pairs.

An informal definition of a pseudoknot is following: a Pseudoknot is a structural element comprised by at least two stems such that  $i_1$  +  $k_1 < i_2 < j_1$ . To classify pseudoknots we employ a two stage reduction process that includes (i) removing all nested stems and (ii) collapsing all base pairs of consecutive stems into one arc. Each end of each arc is then assigned with a letter; left ends are assigned with small letters and right ends are assigned with corresponding capital letters. A pseudoknot signature is a word composed of the letters assigned to the arcs' ends in order of its positions on the chain (see Fig.1). For example, the signature of an H-knot is abAB and the signature of kissing loops is abAcBC.

For exact definitions see:

all

red

will

http://server3.lpm.org.ru/urs/struct.py?where=3

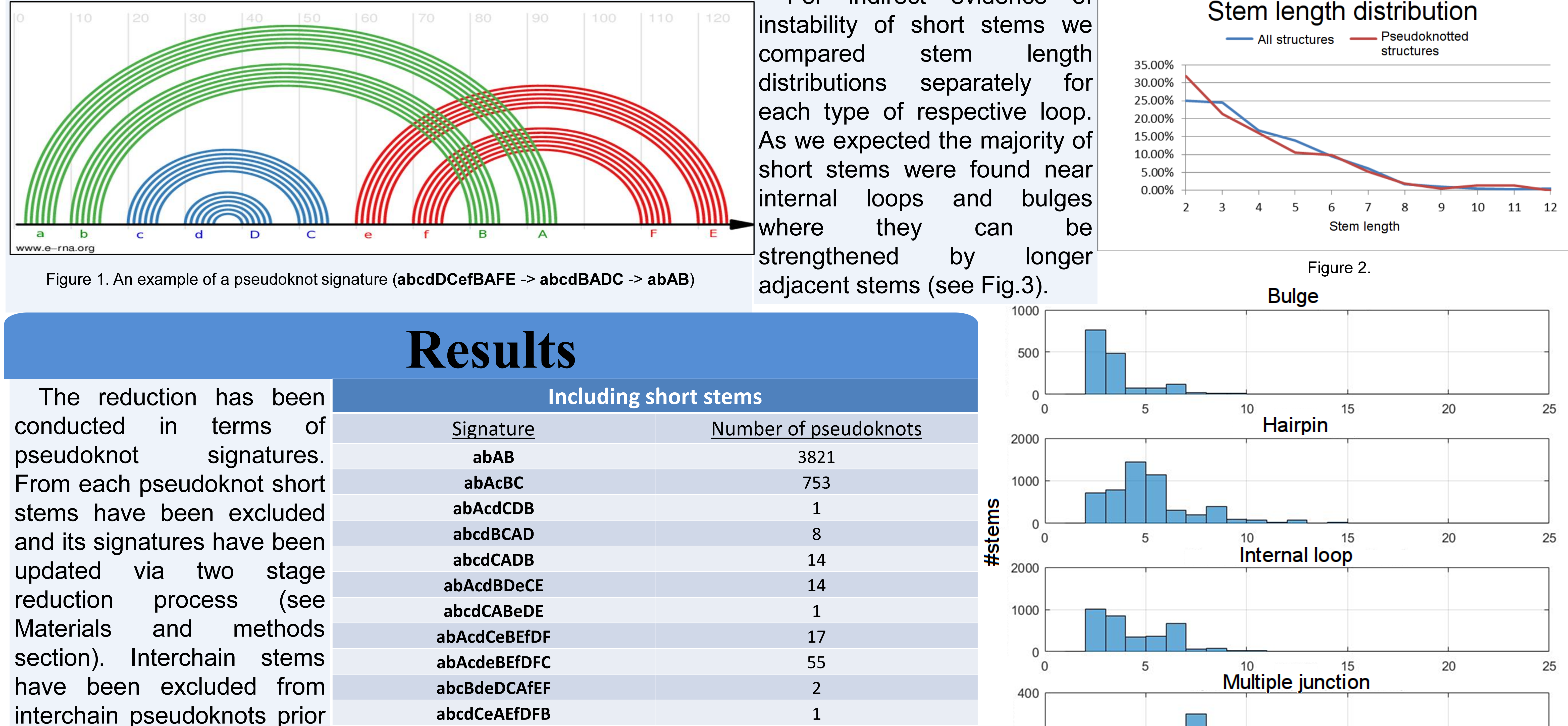

#### **Short stems**

According to the empirical thermodynamic parameters [3] the formation of a helix starts to decrease free energy of the structure only after the formation of the third stack of base pairs. With respect to this rule we believe that short stems may be unstable and should not contribute significantly to the overall free energy of folded RNA molecule. From this point it becomes interesting to look at the role of short stems in the formation of pseudoknots and see if their complexity may be reduced.

We compared stem length distributions separately for all structures and pseudoknotted structures. Short stems of length 2 have been found to be overrepresented in pseudoknotted structures (32% vs. 25% in all structures) although short stems of length 3 have not supported this trend (see Fig.2).

For indirect evidence of

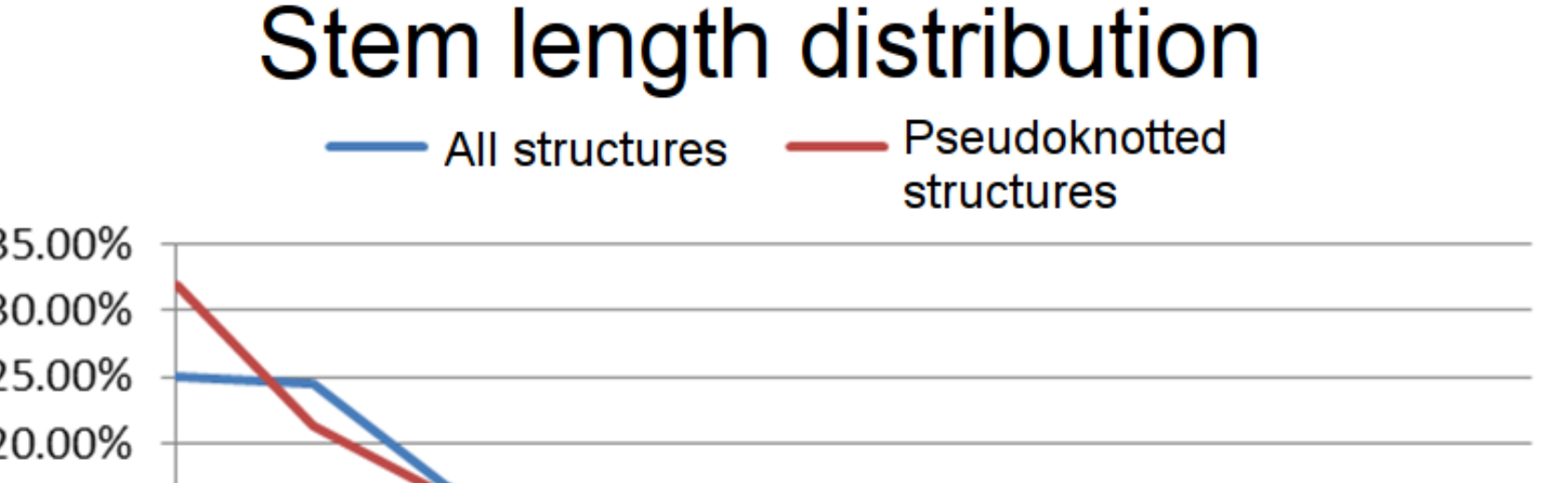

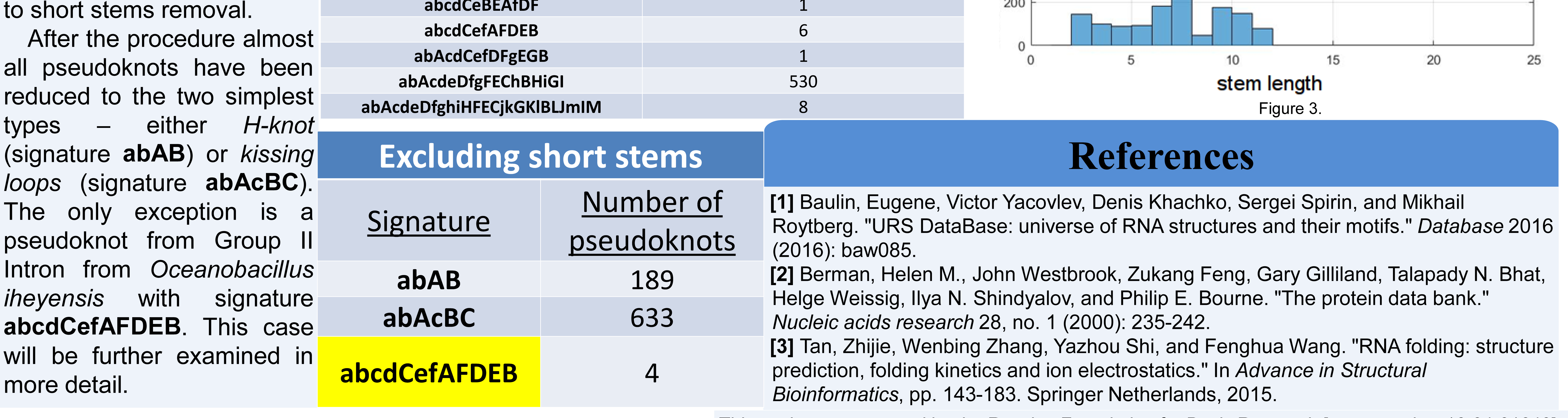

This work was supported by the Russian Foundation for Basic Research [grant number 16-04-01640].